# **Bio2BEL HGNC Documentation**

*Release 0.3.0*

**Charles Tapley Hoyt**

**Nov 23, 2019**

## **CONTENTS:**

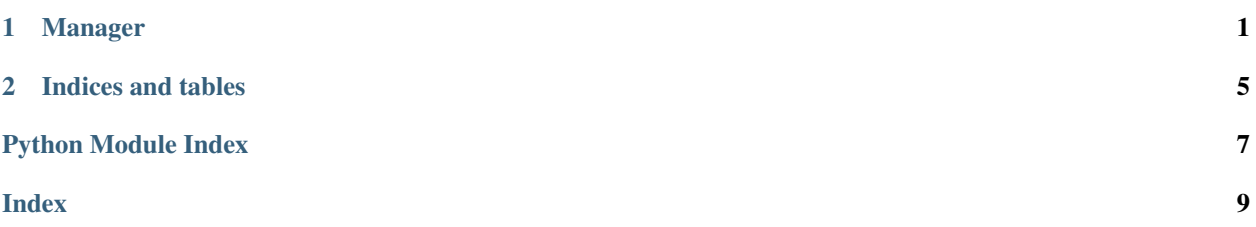

#### **CHAPTER**

## **ONE**

## **MANAGER**

#### <span id="page-4-1"></span><span id="page-4-0"></span>Bio2BEL HGNC Manager.

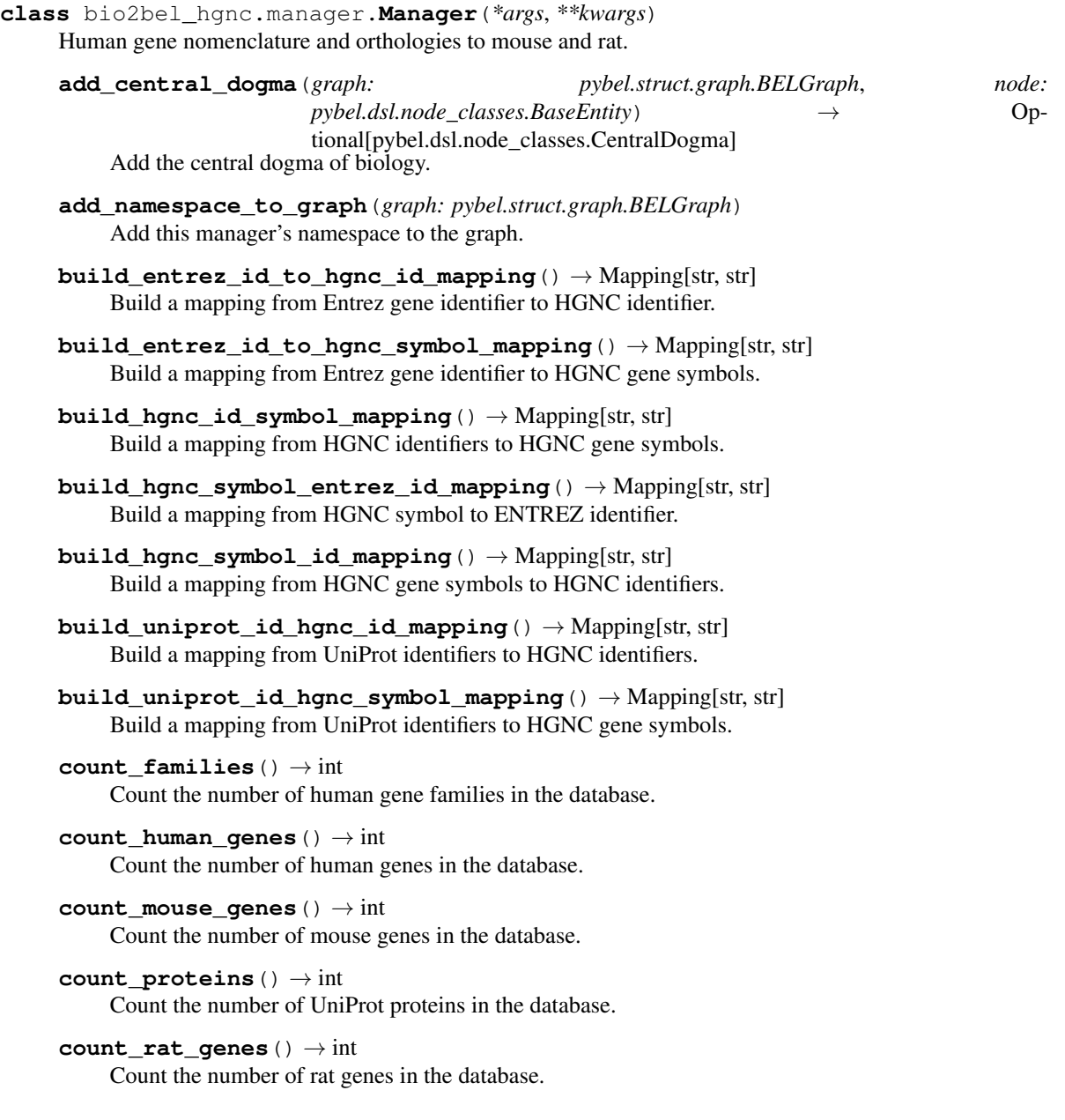

- <span id="page-5-0"></span>**enrich\_families\_with\_genes**(*graph: pybel.struct.graph.BELGraph*) Enrich gene families in the BEL graph with their member genes.
- **enrich\_genes\_with\_equivalences**(*graph: pybel.struct.graph.BELGraph*) → None Enrich genes with their corresponding UniProt.
- **enrich\_genes\_with\_families**(*graph: pybel.struct.graph.BELGraph*) → None Enrich genes in the BEL graph with their families.
- **enrich\_hgnc\_with\_entrez\_equivalences**(*graph: pybel.struct.graph.BELGraph*) Add equivalent Entrez nodes for all HGNC genes.
- **get\_all\_hgnc\_symbols**() → Set[str] Return the set of HGNC gene symbols in the database.
- **get\_all\_hgnc\_symbols\_family**() → Set[str] Get all Gene symbols that appear in gene families.
- **get\_enzyme\_by\_ec\_number**(*ec\_number: str*) → Optional[pyhgnc.manager.models.HGNC] Get a enzyme by its associated EC number.

Parameters **ec\_number** – EC number

- **get\_family\_by\_id**(*family\_identifier: str*) → Optional[pyhgnc.manager.models.GeneFamily] Get a gene family by its hgnc.genefamily identifier, if it exists.
- **get\_family\_by\_name**(*family\_name: str*) → Optional[pyhgnc.manager.models.GeneFamily] Get a gene family by its name, if it exists.
- **get\_gene\_by\_ensembl\_id**(*ensembl\_id: str*) → Optional[pyhgnc.manager.models.HGNC] Get a human gene by its ENSEMBL gene identifier.

Parameters **ensembl\_id** – The ENSEMBL gene identifier

**get\_gene\_by\_entrez\_id**(*entrez\_id: str*) → Optional[pyhgnc.manager.models.HGNC] Get a human gene by its Entrez gene identifier.

Parameters **entrez\_id** – The Entrez gene identifier

**get\_gene\_by\_hgnc\_id**(*hgnc\_id: str*) → Optional[pyhgnc.manager.models.HGNC] Get a human gene by HGNC identifier.

Parameters hgnc id – The HGNC gene identifier

**get\_gene\_by\_hgnc\_symbol**(*hgnc\_symbol: str*) → Optional[pyhgnc.manager.models.HGNC] Get a human gene by HGNC symbol.

Parameters **hgnc\_symbol** – The HGNC gene symbol

**get\_gene\_by\_mgi\_id**(*mgi\_id: str*) → Optional[pyhgnc.manager.models.HGNC] Get a human gene by an orthologous MGI identifier.

Parameters **mgi\_id** – MGI identifier

**get\_gene\_by\_rgd\_id**(*rgd\_id: str*) → Optional[pyhgnc.manager.models.HGNC] Get a human gene by an orthologous RGD identifier.

Parameters **rgd\_id** – RGD identifier

**get\_gene\_by\_uniprot\_id**(*uniprot\_id: str*) → Optional[pyhgnc.manager.models.HGNC] Get a human gene by its UniProt gene identifier.

Parameters **uniprot\_id** – The UniProt gene identifier

**get\_hgnc\_from\_alias\_symbol**(*alias\_symbol: str*) → Optional[pyhgnc.manager.models.HGNC] Get HGNC from alias symbol.

<span id="page-6-0"></span>Parameters alias symbol – alias symbol **get\_node**(*node: pybel.dsl.node\_classes.BaseEntity*) → Optional[pyhgnc.manager.models.HGNC] Get a node from the database, whether it has a HGNC, RGD, MGI, or EG identifier. Parameters **node** – The node to look for Raises KeyError **get\_pathway\_size\_distribution**() → collections.Counter Get the pathway size distribution. **property hgnc\_symbol\_entrez\_id\_mapping** Get a mapping from Entrez gene identifiers to HGNC gene symbols. **is\_populated**() → bool Check if the database is already populated. **iter\_genes**(*graph: pybel.struct.graph.BELGraph*, *use\_tqdm: bool = False*) → Iterable[Tuple[pybel.dsl.node\_classes.BaseEntity, pyhgnc.manager.models.HGNC]] Iterate over pairs of BEL nodes and HGNC genes. **list\_families**() → List[pyhgnc.manager.models.GeneFamily] List families in the database. **list\_human\_genes**() → List[pyhgnc.manager.models.HGNC] List human genes in the database. **namespace\_model** alias of [pyhgnc.manager.models.HGNC](https://pyhgnc.readthedocs.io/en/latest/models.html#pyhgnc.manager.models.HGNC) **normalize\_genes**(*graph: pybel.struct.graph.BELGraph*, *use\_tqdm: bool = False*) → None Add identifiers to all HGNC genes. **populate**(*silent=False*, *hgnc\_file\_path=None*, *use\_hcop=False*, *hcop\_file\_path=None*, *low\_memory=False*) Populate the database. **summarize**() → Mapping[str, int] Summarize the database. **to\_bel**() → pybel.struct.graph.BELGraph

Export gene family definitions as a BEL graph.

#### **CHAPTER**

**TWO**

## **INDICES AND TABLES**

- <span id="page-8-0"></span>• genindex
- modindex
- search

## **PYTHON MODULE INDEX**

#### <span id="page-10-0"></span>b

bio2bel\_hgnc.manager, [1](#page-4-0)

## **INDEX**

## <span id="page-12-0"></span>A

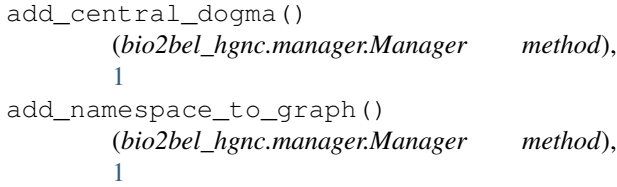

## B

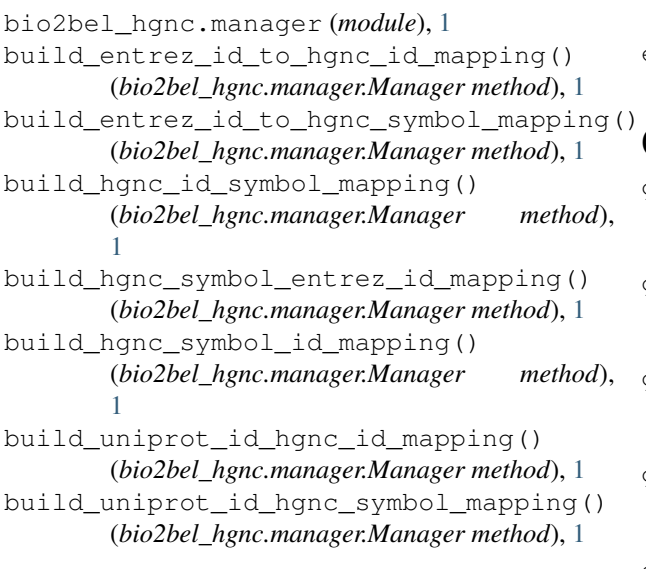

# C

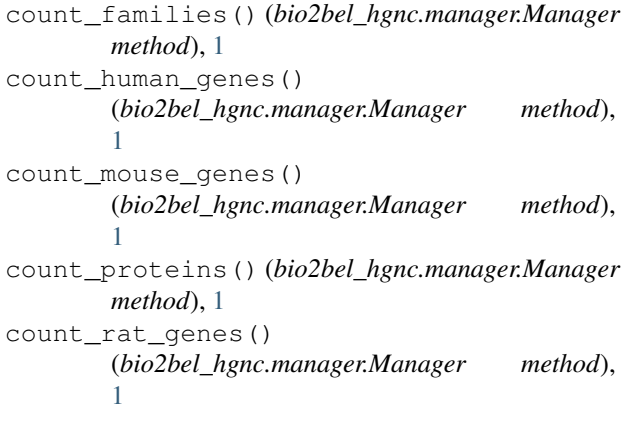

## E

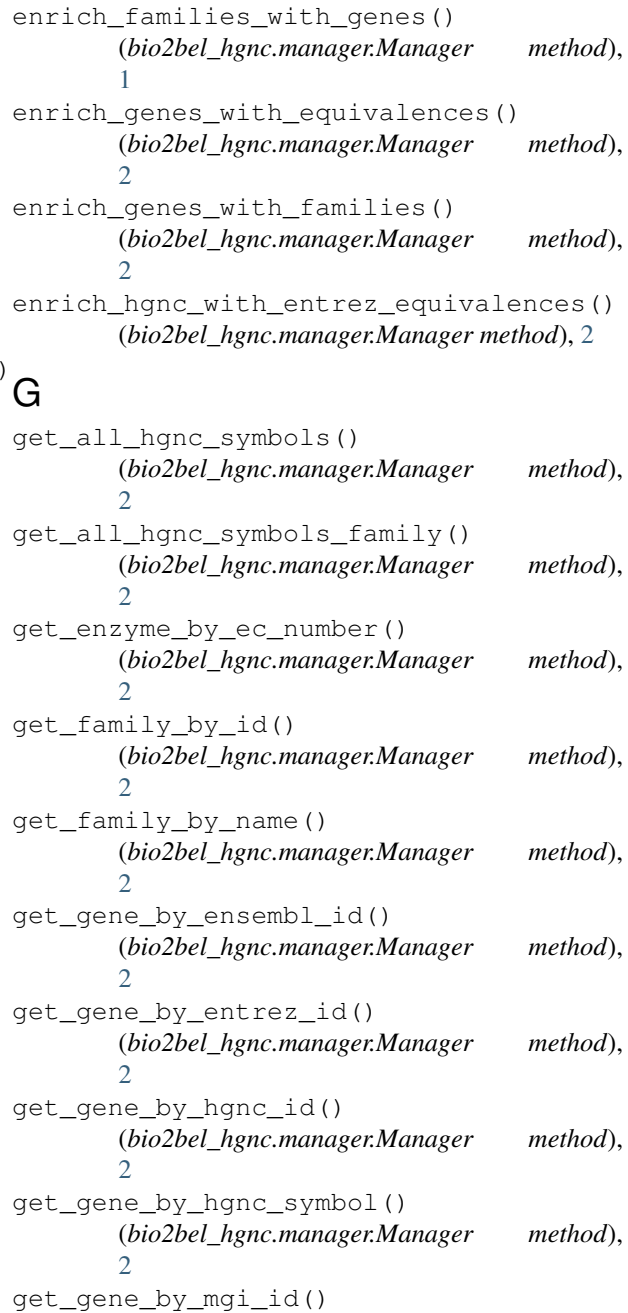

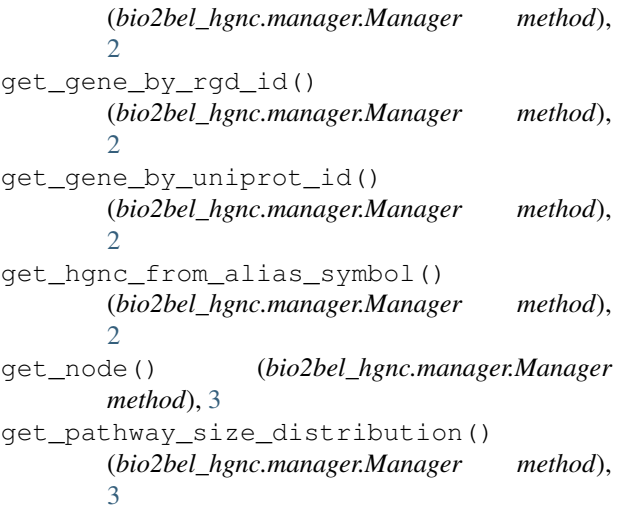

## H

```
hgnc_symbol_entrez_id_mapping() (bio2bel_hgnc.manager.Manager property),
3
```
## I

is\_populated() (*bio2bel\_hgnc.manager.Manager method*), [3](#page-6-0) iter\_genes() (*bio2bel\_hgnc.manager.Manager method*), [3](#page-6-0)

## L

```
list_families()
(bio2bel_hgnc.manager.Manager
        method),
3
list_human_genes() (bio2bel_hgnc.manager.Manager method), 3
```
## M

Manager (*class in bio2bel\_hgnc.manager*), [1](#page-4-1)

## N

namespace\_model (*bio2bel\_hgnc.manager.Manager attribute*), [3](#page-6-0) normalize\_genes() (*bio2bel\_hgnc.manager.Manager method*), [3](#page-6-0)

## P

populate() (*bio2bel\_hgnc.manager.Manager method*), [3](#page-6-0)

## S

summarize() (*bio2bel\_hgnc.manager.Manager method*), [3](#page-6-0)

## T

to\_bel() (*bio2bel\_hgnc.manager.Manager method*), [3](#page-6-0)